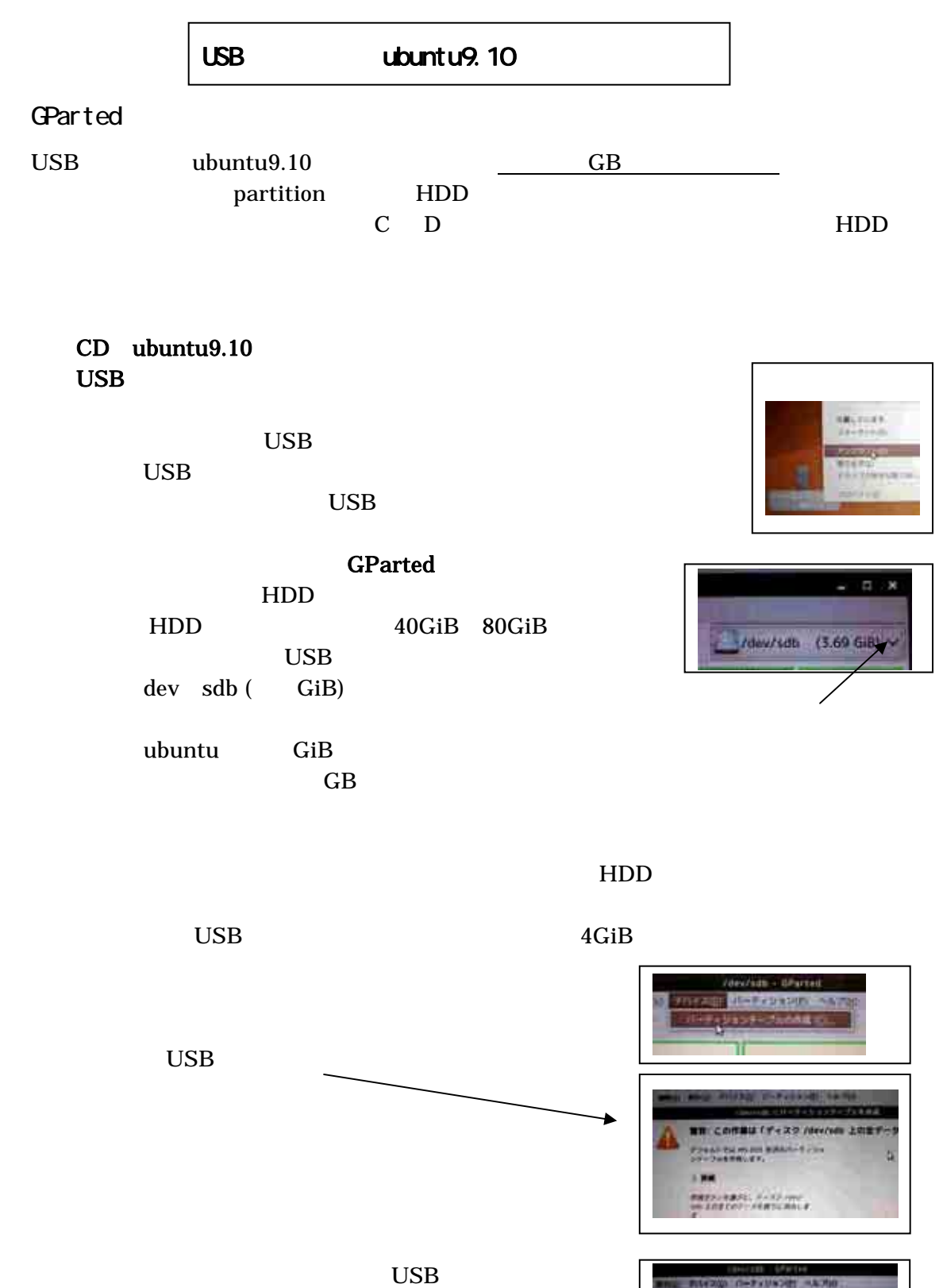

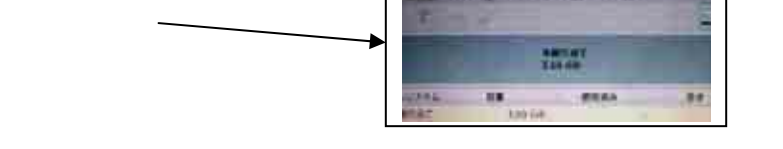

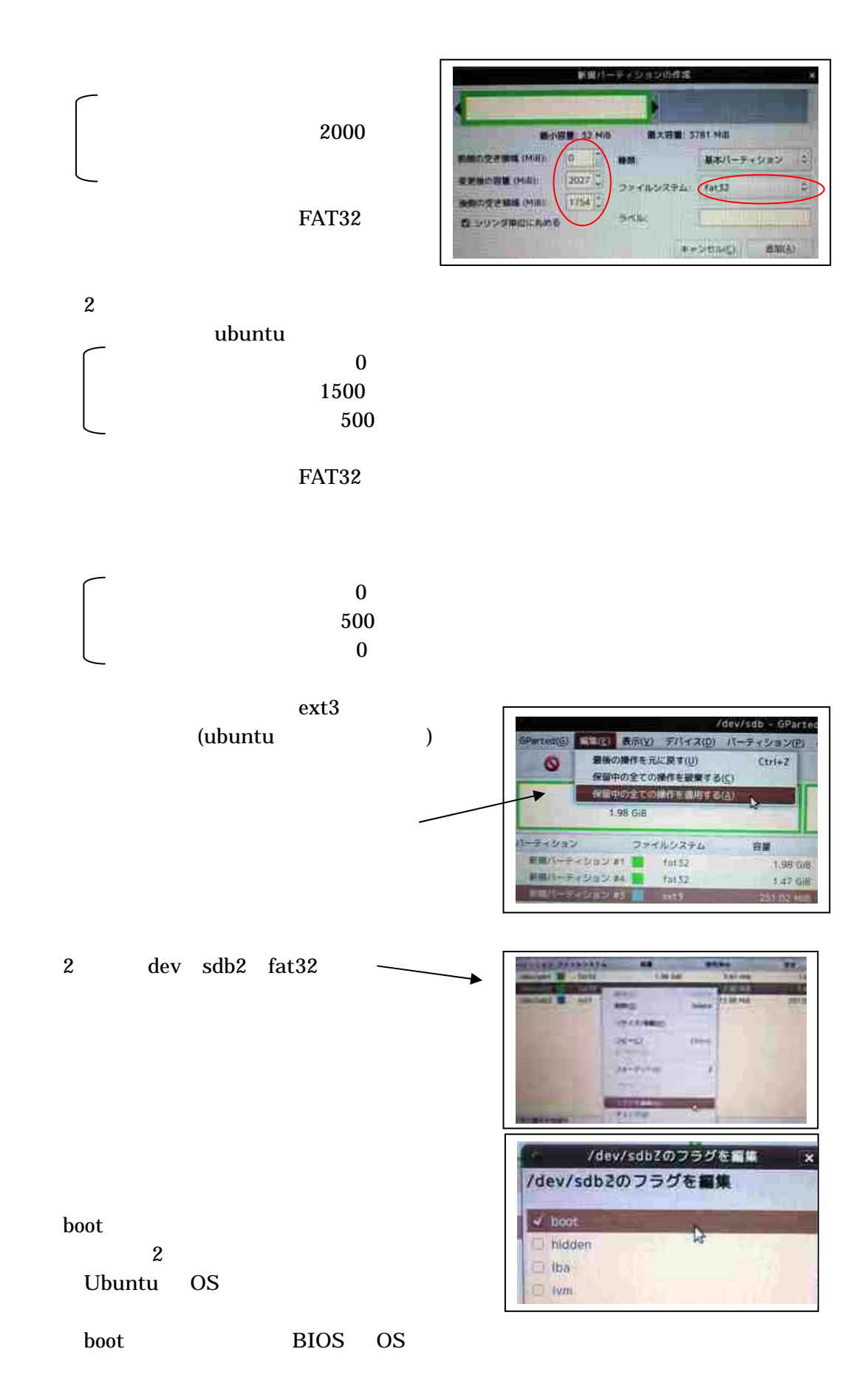

## $fat32$   $fat32$   $ext3$

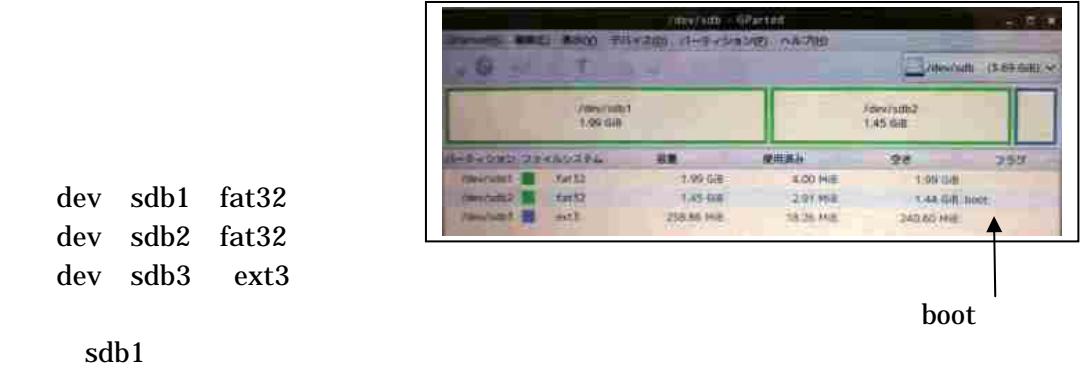

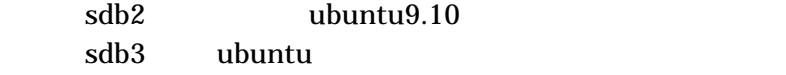

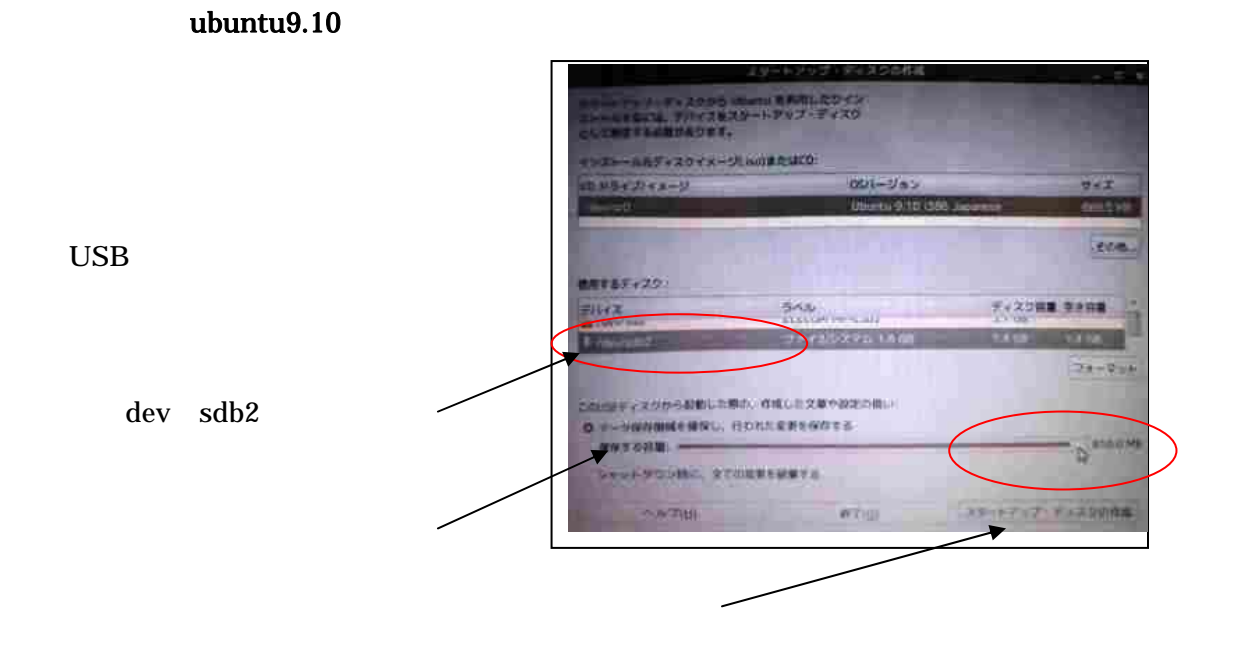

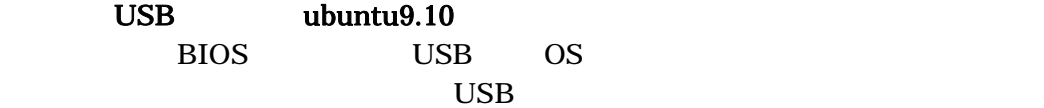

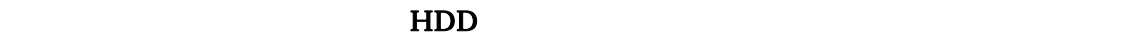